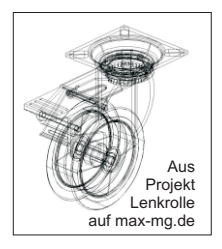

## TurboCad- Ansicht mit Logitechmaus steuern

Rollen, Zoomen, Verschieben und Schwenken durch Drücken einer Taste\* und Drücken des Mausrades. Dies funktioniert so einfach nicht, da man mit dem Drücken des Mausrades fast immer auch eine Kippfunktion auslöst.

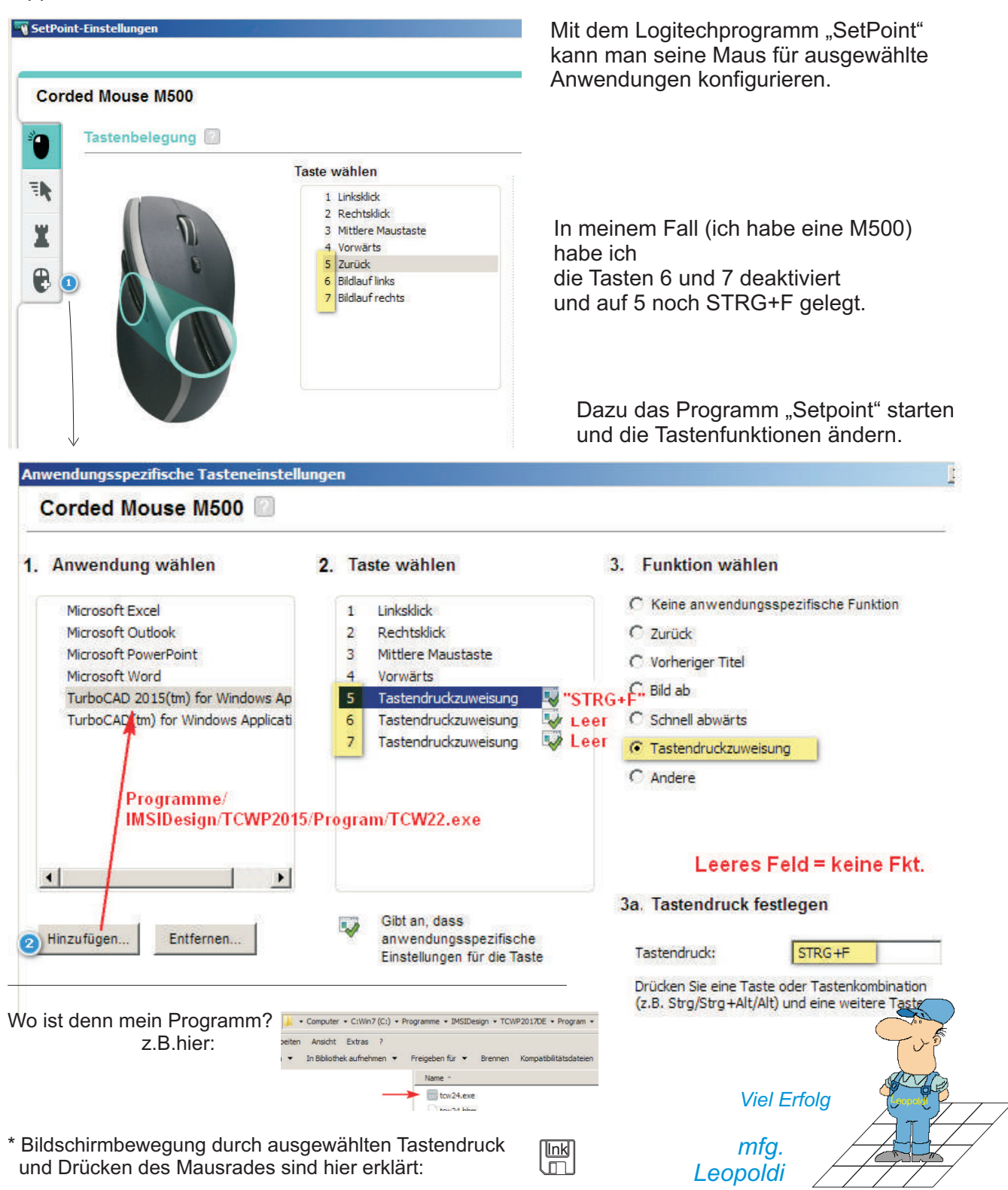